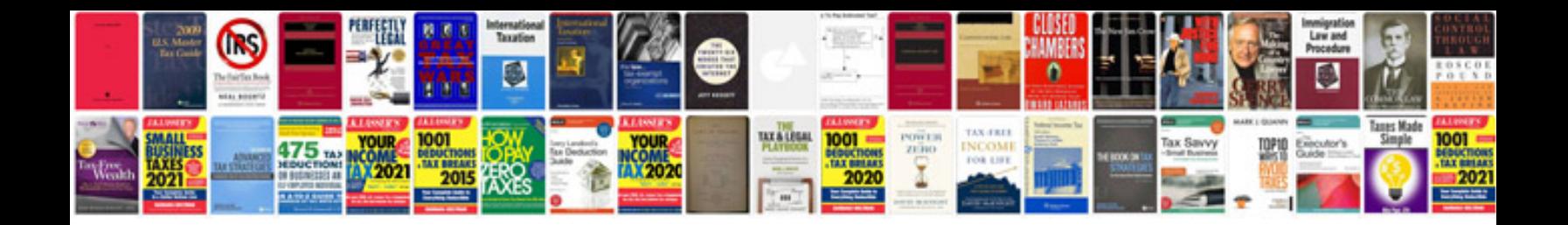

**Sony cyber shot dsch70 manual**

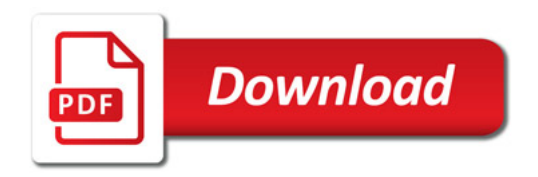

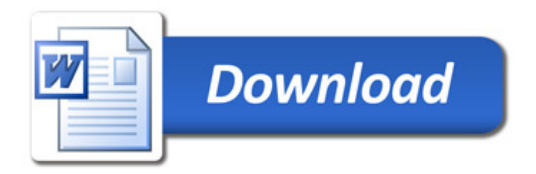